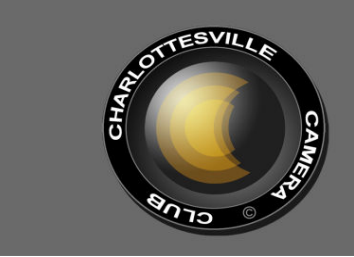

#### **Editor: Judy Edwards November, 2014 November, 2014**

#### **JON GOLDEN VISITS AGAIN**

Jon Golden will judge our photo competition in November. Jon is a widely-traveled photographer who has worked extensively in Norway and recently has pursued projects in the Gobi Desert and on Baffin Island. Jon has judged our contest numerous times since his first visit in 2006. In addition to serving as our judge, Jon will present a program of his recent work titled "Fire and Ice: Photography from the Gobi Desert and Baffin Island." To view Jon's excellent work--including landscapes, portraits, panoramas, and photos of technology--visit his website at http://www.jongolden.com

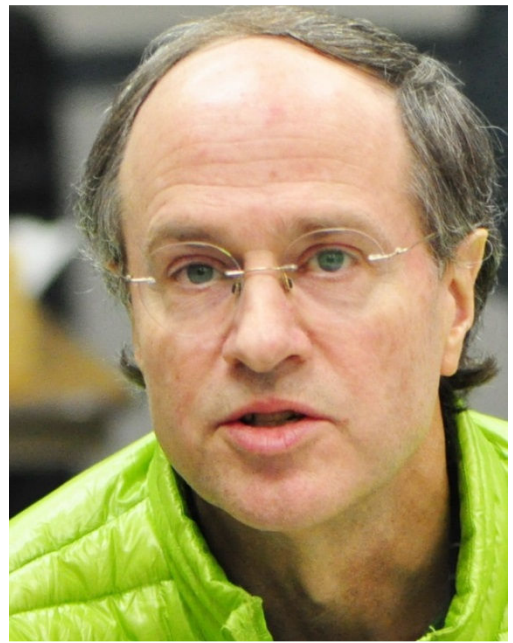

Jon Golden on a former visit. Photo by Dave Lyster

In the past Jon has expected a high standard of photography from us. A few interesting comments from his visit in February, 2012—he

tries to shoot as cleanly as possible when the subject is not moving, and he can take time to compose his shot; he often suggested that photographers crop in, and eliminate little bits and pieces that don't add to the image; the center of a photo is compositionally a dead spot; color is an emotional medium while black and white is an intellectual medium, because you have to think about it; he looks for layers, front to back; if you have good light, you are painting with it.

## MEETING INFORMATION

**CAMERA CLUB MEETINGS: 2nd Thursday of the month at 6:00 p.m. Dinner at Appleby's, 5:00 pm. Each month, all entries in the Creative category will be projected and all entries in the Open category will be displayed as prints. Assigned entries will alternate as noted below.** 

**THURSDAY, NOVEMBER 13, 2014 ASSIGNMENT: WIDER VIEW/SCAPES PRINTS**  *You may submit only ONE (l) entry per* 

*category.* 

**THURSDAY, DECEMBER 11, 2015 END OF YEAR PARTY AND COMPETITION (See instructions below)** 

**Wider View/'Scapes:** Impressive wide open areas can be very pleasing to the eye. This is a topic that will encourage you to look at the wider picture. Use of a wide angle lens forces one to try and capture a larger area. This can include anything from a pastoral scene with rolling hills to a harbor with a cityscape reflected in the image. One may also focus on seascapes or any other 'scapes where the wide angle

view gives the photographer a large expanse to capture. A stitched together panorama is also a possibility. In either case, use of a tripod will really help the photographer frame the photo as well as keep the horizon line horizontal. Don't forget to think about including a close—and in-focus foreground in your scenes.

## **INSTRUCTIONS FOR THE ANNUAL END OF THE YEAR COMPETITION IN DECEMBER**  *(Please read this carefully. This will also be posted on the website.)*

For the first three awards listed below, there will be one class, including both A and B photographers. A member may enter **one** image in each category. All entries must have been entered in a monthly competition in the same format during the current activity year. A member submitting an image in the end of the year contest **must have entered at least three monthly competitions during the prior year.** Digital projections should be entered in the same format they were submitted for the monthly competitions.

## *CATEGORIES OF AWARDS*

- *1. Best Print from any Assigned or Open entry*, either color or monochrome, entered during the calendar year as a *matted print.*
- *2. Best Digital Projection from any Assigned image,* entered during the year as a digitally projected image.
- *3. Best Creative Digital Projection image***.**

*The following awards will also be announced and/or judged during the evening.* 

*4. Rothman Photographer of the Year***:** In memory of Howard Rothman, one of the founding members of the CCC, this award is presented to the Class A photographer who has accumulated the highest number of points during the year.

- *5. Class B Photographer of the Year***:** This award is presented to the Class B photographer who has accumulated the highest number of points during the year.
- *6. Shyan Award***:** This award, in memory of Ted and Rita Shyan, founding members of the CCC, is *open only to Class B photographers*. The photographer enters *three prints* that *must have been taken in the current year, and may or may not have been entered in a competition*. (Images that were entered as digital projections may be used, but must be submitted as matted prints.) Color or monochrome may be entered. These prints should be the three that the photographer considers his or her *best* work; they do not necessarily have to be part of a theme or a type, but they may if the photographer wishes to present them in that manner. The judge will consider the *overall skills* of the photographer based on these three images.

If photos are entered for both the Shyan Award and the Outstanding Image of the Year, *separate prints* must be entered for each category.

After the November meeting, Anne Scott will compile a list of the number of entries and all earned points, for all members. This will be emailed to each of you. Please check your name carefully if you are entering the competition. Photos must be entered in the same format as they were during the year with the exception of the Shyan Award; if you have not entered at least three times in the past year, you are not eligible to enter.

All certificates, prizes, etc., will be presented at the January meeting.

## **WILD LIFE PHOTOGRAPHER KEN CONGER ENTERTAINED CCC IN OCTOBER**

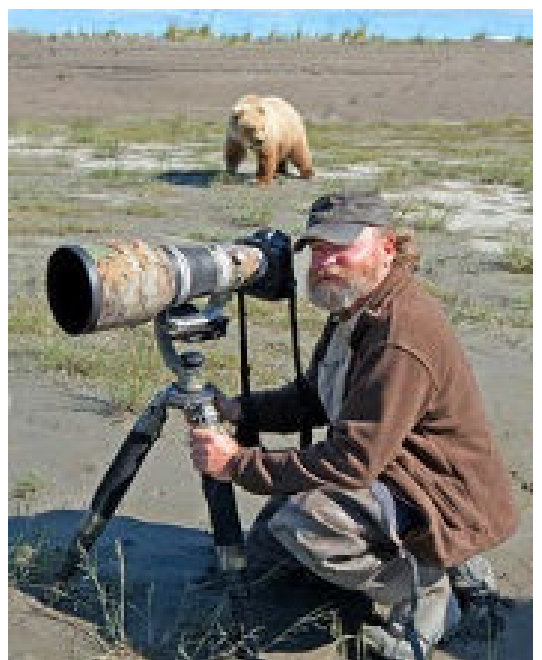

Ken Conger pointed the wrong way. Web Photo

Ken has carried his motivation and enthusiasm for wildlife protection over to his passion of wildlife photography. An award winning photographer (National Wildlife Federation, National Parks Competition, Sony International Photography Contest, Popular Photography Photo Contest), Ken's images have adorned a number of magazine covers and calendars. His presentation in October was titled, *"America, Africa and Asia 2013,"* and he presented a variety of spectacular photos captured during his 2013 adventures to Borneo, Sulawesi, India, Sri Lanka, Kenya and Alaska. It's amazing he even had time to come and visit us! His images were inspiring, but what made his talk exceptional was the expertise he brought to the subject matter. His years as a game warden and a park ranger enabled him to give us information about the animals and the specific environmental problems they are facing. Altogether it was a very interesting evening.

As a judge Ken was specific in his critiques, had many positive comments, and held us to a high standard—5 points were awarded only a few exceptional images.

For more information, see his website at: http://kenconger.smugmug.com/gallery/20924 38

## HIGH POINTS IN COMPETITION JUDGE: KEN CONGER ASSIGNED TOPIC: IN THE RAIN COLOR AND/OR MONOCHROME PRINTS & CREATIVE

(Best in category is designated by an \*)

**ASSIGNED A ASSIGNED B Gerry Bishop** (none)  **Liz Marshall\*** 

**OPEN A**<br>
Dave Lyster **Dave Lyster B**<br>
Dave Lyster **Paul Grim Dave Lyster<br>Deb Snelson\*** 

**Joyce Walton\*** 

 **CREATIVE** (none)

# **PRESIDENT'S NOTES**

*By Jim Simmons* 

Happy upcoming holidays everybody. I am sure each of you will spend time during your holidays shooting a myriad of images highlighting every possible representation of the period. Have fun and good luck!

I have a couple of questions I want to raise to the membership that need attention from us as a group – "Where do we go from here?"

Over the past several months many of you have expressed your feelings and thoughts regarding the issue of whether or not "all assigned images", both "A" and "B", should be submitted for judging by "projection" as opposed to the current procedure we now use? It is a fair question and will be discussed at the Executive Committee's upcoming meeting on November 6. There are many "pros" and "cons" regarding

this issue and they deserve a full blown airing, not only at the Executive Committee level, but by the full membership as well. Timing will be crucial as to when such a change, if adopted, could be implemented. I feel reasonably certain that a motion will come from our next Executive Committee meeting to bring this matter to the floor for full discussion and a vote. You will be kept informed either by an announcement at our November 13<sup>th</sup> meeting and/or "email".

Another issue that continues to receive considerable comment is whether or not the "Creative" and "Open" Categories should be combined or changed in some other way. This is a tough one and has had some discussion at the Executive Committee level but, to date, no decision has been reached. Again, this matter is somewhat tricky and quite simply needs a full blown discussion of the "pros" and "cons" and just how it could be easily implemented. Again, I personally feel that this one should be brought before the full membership for discussion and a vote as soon as possible. You will be fully informed as the status of this question, also.

I would ask each of you to take some time to give "studied" thought to both of these questions and develop your own thinking regarding them. And – feel free to discuss them with any board member. We're here to serve you. Further – please feel free to email your thoughts directly to me with the full assurance that they will be shared with our Executive Committee members. Send them to jimwsimmons@comcast.net. Thank you!

I look forward to seeing you on November 13 at 6:00 PM for our regular monthly meeting.

## **MINUTES, OCTOBER 9, 2014**  CHARLOTTESVILLE CAMERA CLUB

The regular monthly meeting of the Charlottesville Camera Club was held at the Senior Center on October 9, 2014. Fifty-one (51) members were in attendance.

A brief business session included reports from John Hulburt, Treasurer, Beth Bass, Membership Chair, and Gerry Bishop, Education Chair.

Jim Simmons presented the following announcements:

A report from the Audit Committee chaired by Gordon Putnam indicated an audit of the club's accounts found all to be in order and commended our Treasurer, John Hulburt for his diligent work. A report from the Nominating Committee chaired by Anne Scott provided the following slate of officers for the 2015 year: President – Jim Simmons Vice- President – Jim Fergus Secretary – Liz Marshall Treasurer – John Hulburt

Membership – Beth Bass Education – Gerry Bishop

Elections will be held at our November meeting and additional nominations may be made from the floor.

Following the business session Ken Conger, Wildlife Photographer, judged numerous entries in Assigned, Open and Creative categories with several of the entries receiving "5" and "4" points. After the judging, Ken gave an outstanding presentation titled "America, Africa and Asia 2013". The hour long presentation included a buffet of spectacular photos captured during his 2013 adventures to Borneo, Sulawesi, India, Sri Lanka, Kenya and Alaska. The stunning photos were complimented by Ken's marvelous stories, animal facts, audio and short videos. The audience rewarded Ken with long and sustained applause for his presentation.

The meeting adjourned at 8:50 PM.

Respectfully submitted – James W. Simmons, for Ginger Ferrell, Secretary

#### **COOL TRICKS FOR GREAT PICS**!

A dozen or so members showed up at the Northside Library on Tuesday, October 21, to observe Rob Fehnel and Gerry Bishop demonstrate some of their favorite home studio photo techniques.

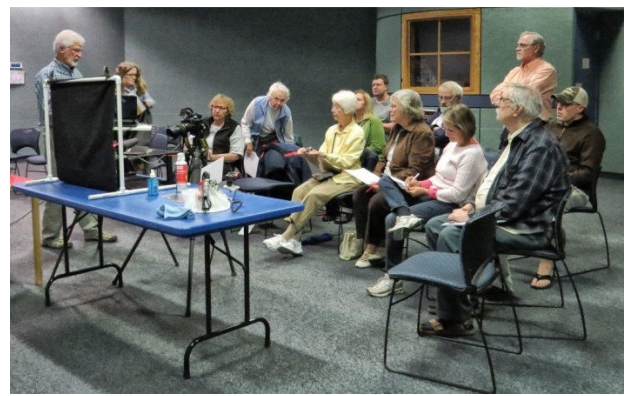

Gerry at work. Photo by Jim Simmons

Rob started off showing how to set up a clear dish of water, add oil drops to the surface to create a pattern, and then reflect colored light up through the mix using a remote flash unit. He then went on to demonstrate how to produce and photograph a rainbow-colored soap film made by dipping a wire frame into a mixture of dish soap, water, and glycerin. He also described how to create images with beautiful "bokeh"—bright spots of light in the background of an image that have been softened by use of a shallow depth of field.

Gerry followed by showing a tabletop setup for shooting small objects backlit by remote flash units. He also showed how to "tether" a laptop to the camera for immediate viewing, evaluation, and adjustment of images as they're captured.

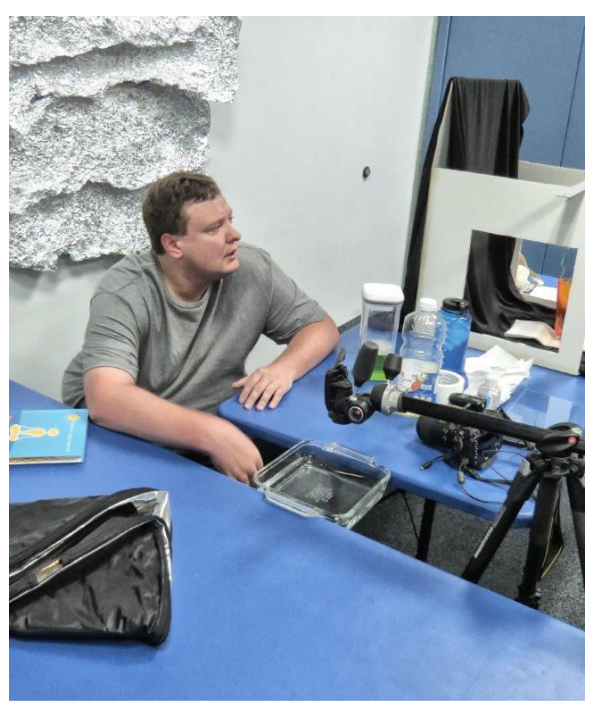

Rob explaining his procedure. Photo by Jim Simmons.

#### **WORKSHOP SCHEDULE 2014** *See website for details.*

#### WORKSHOPS:

*Tuesday, November 18, 6:30-8:45, Northside:*  This workshop will review the steps for preparing an image for projection (it's not quite the same as preparing an image for printing), how to use the website that manages the images for us, and how to be sure your image is properly uploaded.

*Saturday, November 22, 2:00-3:45, Northside:*  We may use this session to show and discuss any images brought by members, or we may use it to show and discuss images taken during a "photo walk" if we hold one this month.

*Wednesday, January 28, Northside, TBA Monday, February 23, Main Library, TBA* 

PEER REVIEWS Tuesday, November 12, 6:30 – 8:45 Saturday, January 24, 2 – 4 Saturday, February 21, 2 – 4

## **SPECIAL WORKSHOP NIK SOFTWARE TRAINING CLASS**

Have you heard about NIK Software? Many CCC members have found this suite of programs very helpful in processing their photos. It includes highly regarded programs for adjusting tone and color, creating black and white images, sharpening images, and dealing with high-contrast scenes by using "high-dynamic range" techniques.

A one-day class on the NIK programs will be taught by Brian Zwit. Brian taught the very successful class on Lightroom for us two years ago. He is a full-time professional instructor for the School of Digital Photography in Sterling, VA and has judged and presented programs at CCC. His classes are very well organized and clearly presented.

The class will be held in the classroom at ACAC on Rt. 29 North, Thursday, February 12 from 9 to 5. The class size is limited to 15. The cost of the class is expected to be about \$60 per person. Lunch can be purchases at the ACAC food court or in other restaurants in the area. Brian will also be the judge and the speaker at the regular CCC meeting that will follow the class.

## **ANNOUNCEMENTS/EVENTS**

PHOTOGRAPHIC EXHIBITION TEAM SHOW AT WESTMINSTER CANTERBURY: In the photo, Nancy Bryant, left, Westminster Canterbury's art exhibit coordinator, prepares to hang one of the 40 photos submitted by PET members for display at Westminster/Canterbury's Gallery Walk. She is being assisted by CCC member Lois Gebhardt.

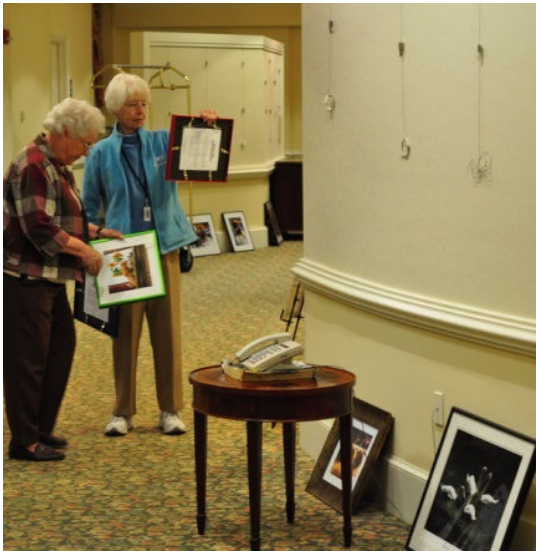

Photo by Dave Lyster

PET members submitted an impressive selection of images they had shot in their local and worldwide travels. All the photos are for sale and the exhibit, which opened on November 1, will be on display throughout November.

PLEASE INFORM YOUR BOARD MEMBERS AND ALL YOUR CAMERA CLUB MEMBERS via email(s), newsletter article(s), club announcement(s), website, etc., about the Fifth Annual Joseph Miller Juried Abstract Photography Exhibit. Entries will be accepted starting December 27, 2014 and the deadline for submission of entries is February 25, 2015. If the four previous Joseph Miller Annual Juried Abstract Photography Exhibits are any gauge, this fifth exhibit will show examples of outstanding abstract photographs and should not be missed by serious photographers and anyone interested in art. Further information, including a definition of abstract photography and a calendar of important dates can be found on the www.NVACC.org website. Click on Abstract Exhibit. Joseph Miller

PRESS RELEASE FOR CITY SPACE ART SHOW: Good news for film festival participants! Between screenings, join us for an artistic intermission at City Space Gallery. The Piedmont Council for the Arts welcomes you to climb the stairs above the Market Street Parking Garage and visit the gallery from 9 to 5 weekdays.

Charlottesville painters Nancy Wallace and J Gale, and fine art photographer Deb Kozura are the featured artists for the month of November. Images of local landscapes will be included in the exhibit.

The show kicks off with a First Friday event on November 7, from 5 to 9. The artists and Council representatives will be present at the opening. The show, located at 100 5th Street, Charlottesville, 22902 is free and open to the public. Refreshments will be served at the first Friday opening event on November 7. For more information contact Danielle Bricker Membership and CitySpace Manager Piedmont Council for the Arts (PCA) 434.971.ARTS

www.charlottesvillearts.org/cityspace **Deborah Kozura Photography, LLC Website** 434-987-1823 Facebook Page

JOHN HULBURT'S EXHIBIT AT THE UNIVERSITY HOSPITAL opened with a reception on "First" Friday of this month, November 7. John has 75 photographs in the exhibit. CCC members get out there and show your appreciation for the hard work he puts into the club!

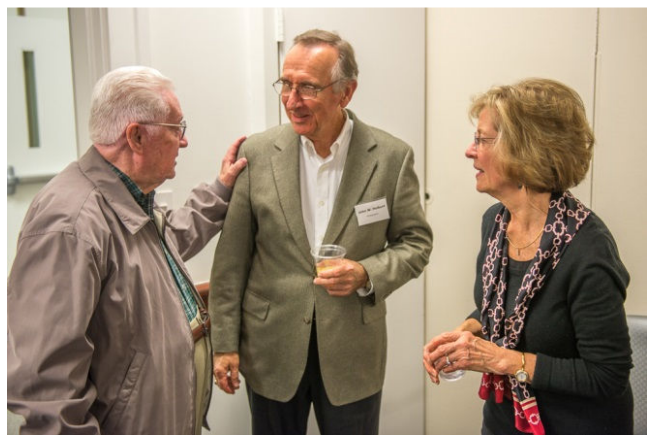

Jim Simmons congratulates John, Hulburt as wife, Mary Pat looks on. Photo by Jim Fergus

#### **CCC EXECUTIVE COMMITTEE AND OFFICERS:**

**President: Jim Simmons: jimw-simmons@comcast.net 434-293- Vice-President: Jim Fergus: fergusjim@gmail.com 434-245-1142 Secretary: Ginger Ferrell: ginger\_too@msn.com 434-293-7939 Treasurer: John Hulburt: jwhcville@comcast.net 434-409-3275 Past President: Gordon Putnam: gp4d@virginia.edu 540-949-5775 FOCUS Editor: Judy Edwards: juded@comcast.net 434-295-9257 Membership Chair: Beth Bass: beth.medb@gmail.com 434-270-5545 Webmaster: Anton Largiader anton@largiader.com 434-295-0496 Director of Education: Gerry Bishop gbishop60@comcast.net 434-973-8340 CCC Website: www.cvillecameraclub.org**

**(The Charlottesville Camera Club is an organization that fosters photography as an art, a hobby, or a vocation, by instruction and by sharing of knowledge and experience. Membership is open to anyone interested in photography. The club is not associated with any other organization or venue.)**